### 2. 学術情報の探し方

### 目標:目的に応じてデータベースを使い分け 情報検索ができる。

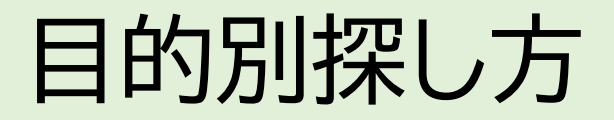

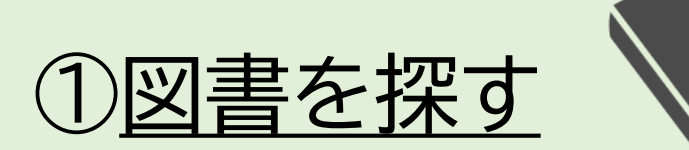

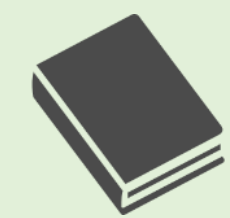

#### 矽 ②参考文献リストから探す

## ③キーワードを使い学術論文を探す

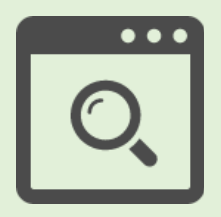

この章では、図書の探し方を解説します。

# 学術情報の探し方①図書

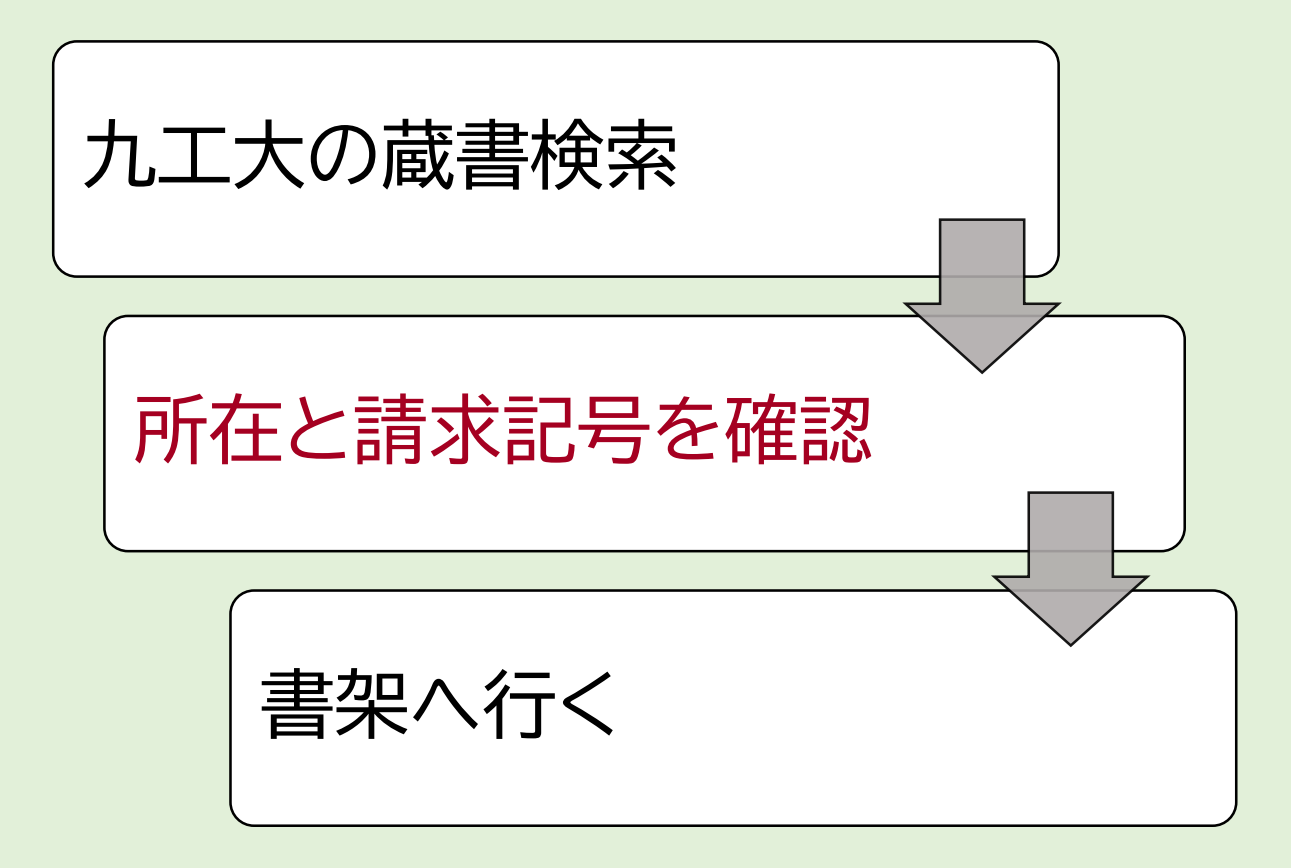

まずは図書の探し方の手順です。図書は、この手順で探します。

# 学術情報の探し方①図書(電子ブック)

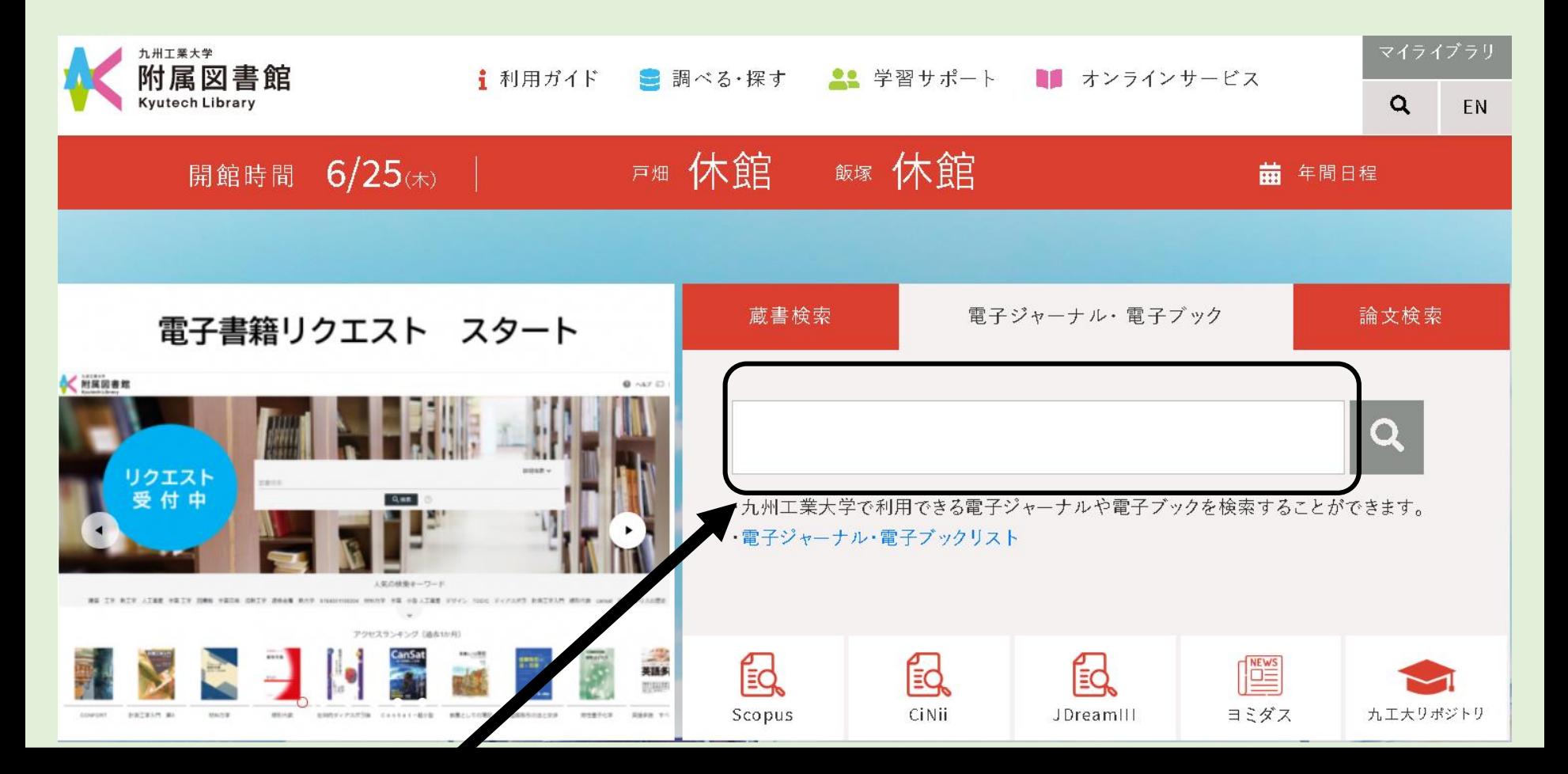

「電子ジャーナル・電子ブック」タブに切り替えます。「蔵書検索」タブでは、電子ブックは探せません。 ここにタイトルや著者の名前などキーになる単語を入力して検索してください。

# 学術情報の探し方①図書(電子ブック)

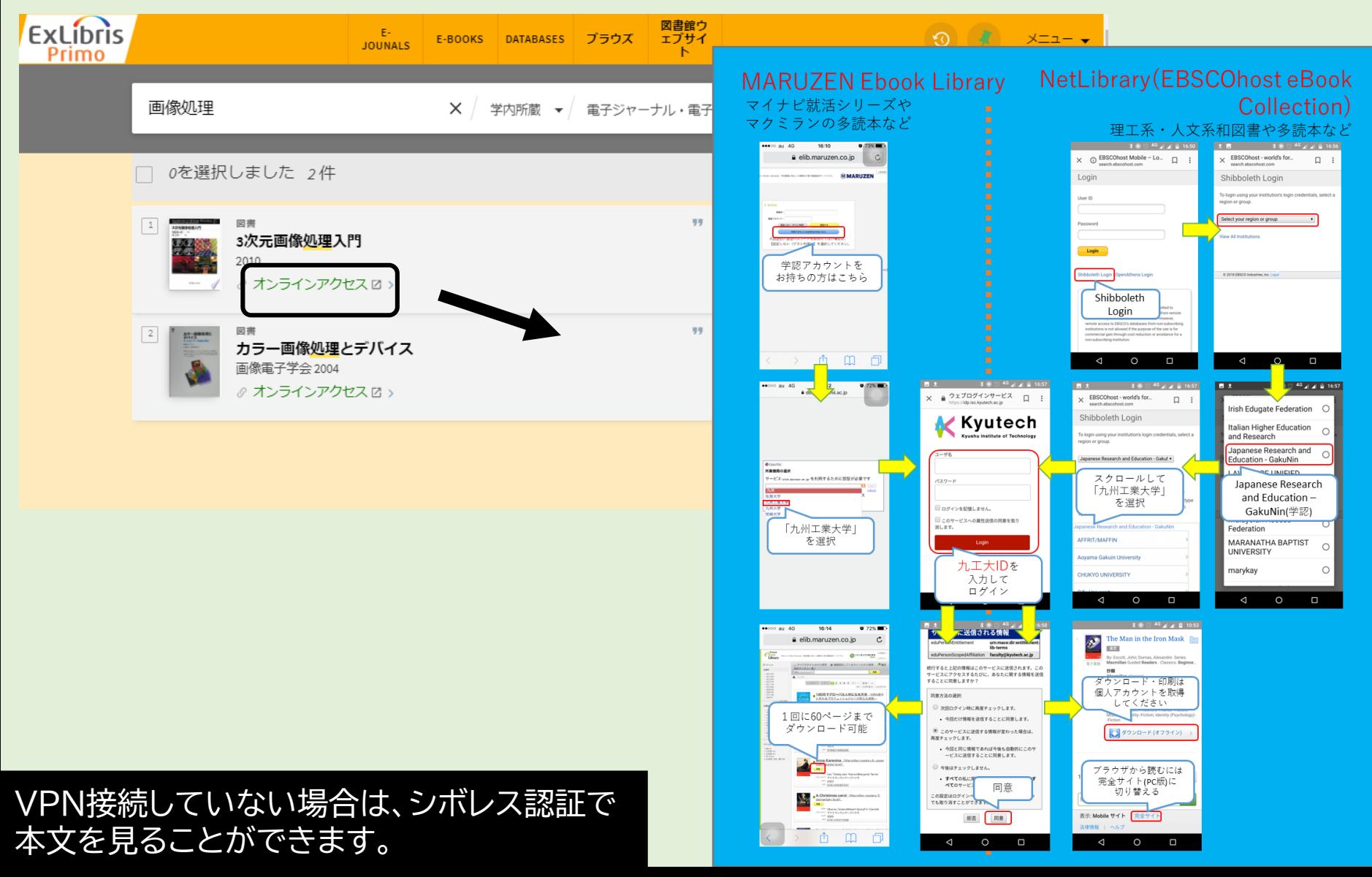

# 学術情報の探し方①図書(冊子版)

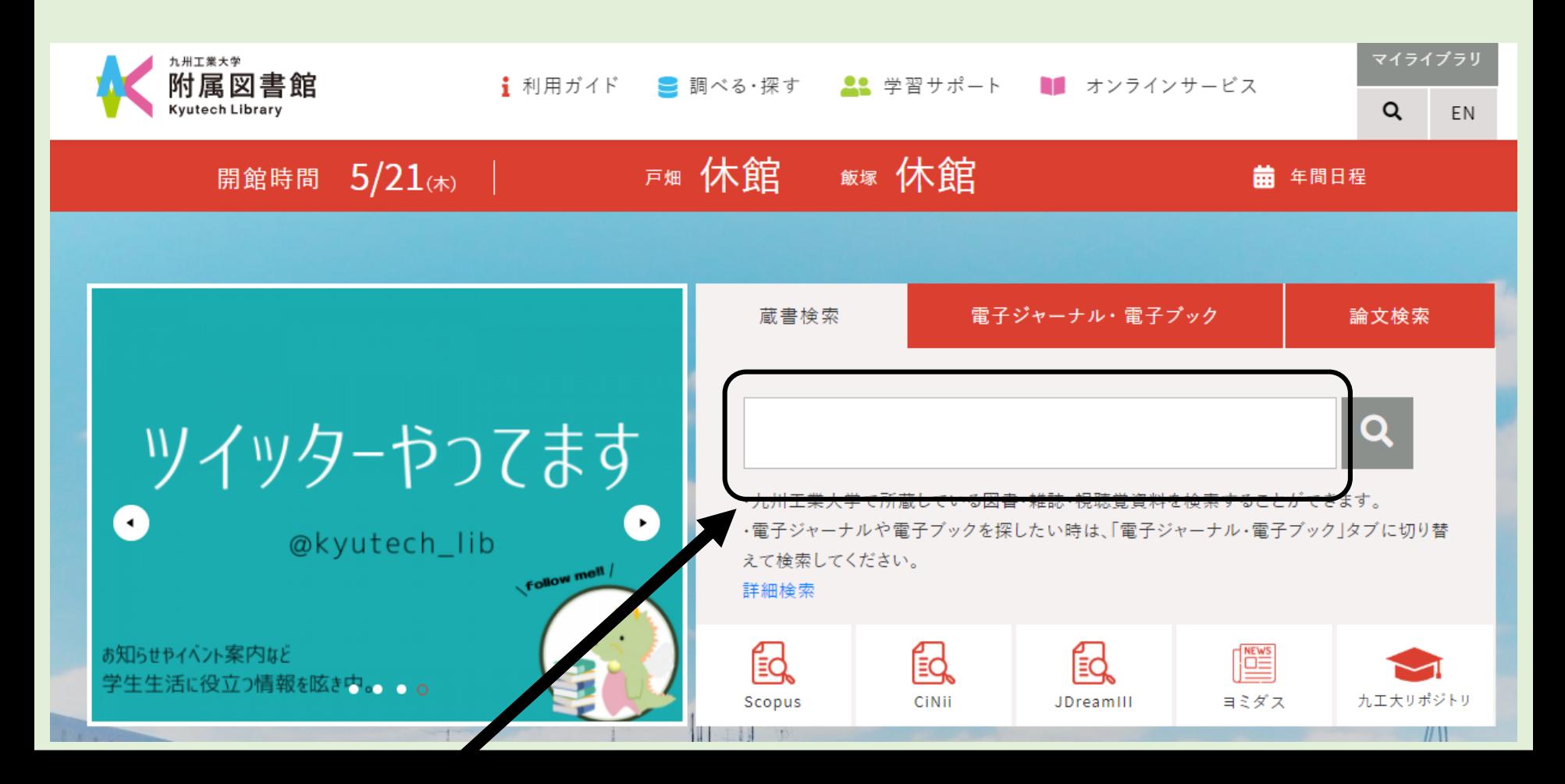

図書館のウェブサイトのここにタイトルや著者の名前などをキーになる単語を入力して検索してくださ い。

# 学術情報の探し方①図書

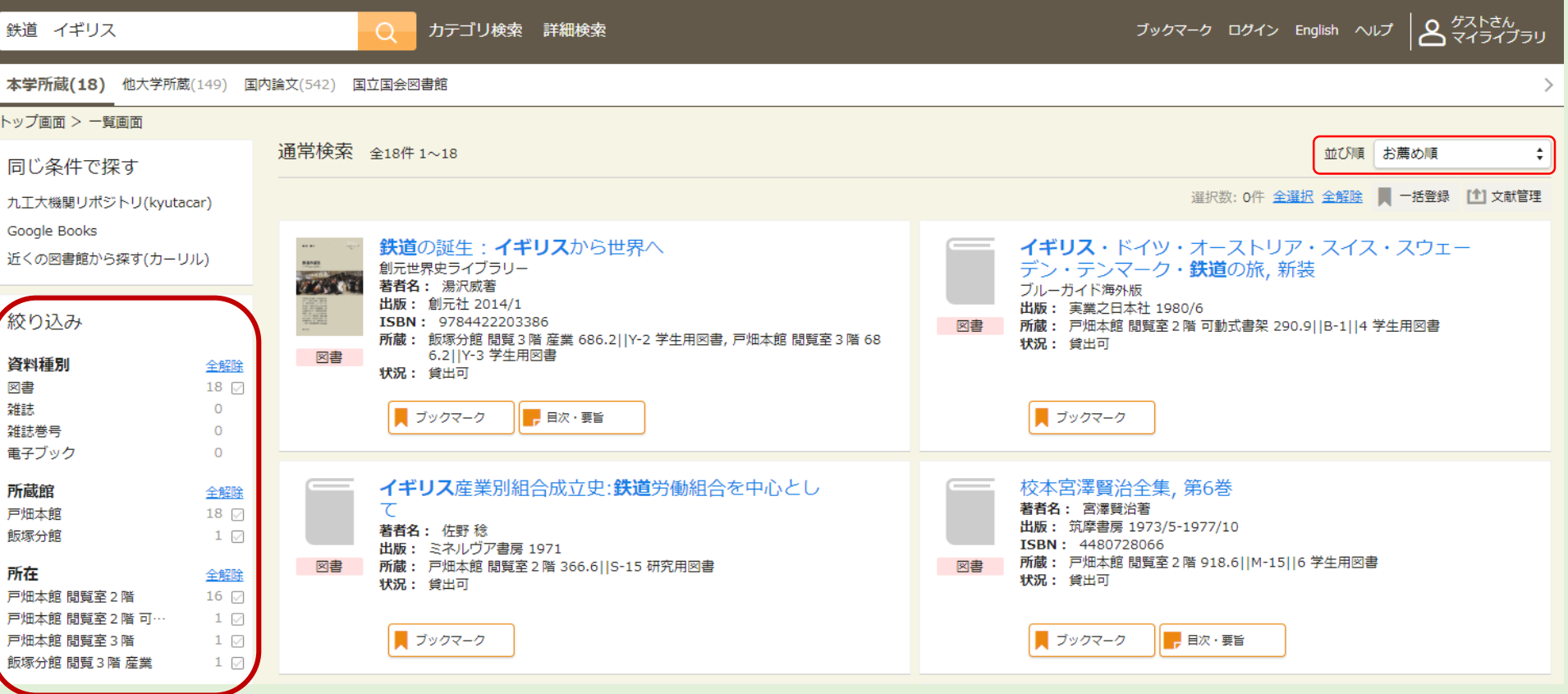

件数が多い場合は、左の「絞り込み」機能を使ってください。出版年などの並び順を変えた 検索すると、一覧画面が表示されます。 ここから気になるタイトルを選ぶと詳細画面に替わります。 い場合は、右上のプルダウンを選択してください。

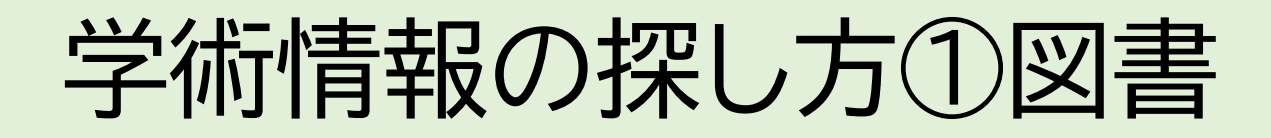

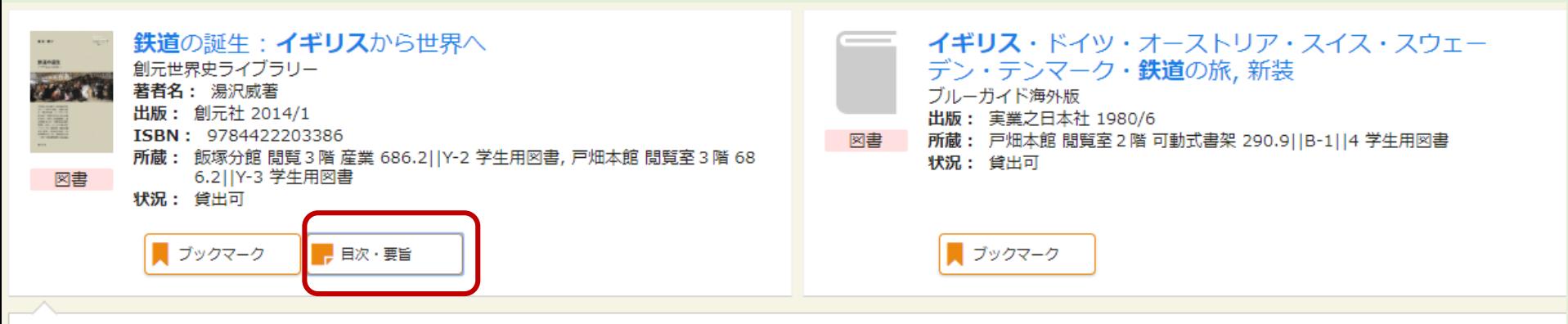

#### 目次

要旨(BOOKPLUSより)

18世紀はじめに誕生した鉄道は時をおかずして世界中に伝播し、輸送の効率化、工業化の促進、ライフスタイルの変化など、各国の近代化に多大な影響を与えた。本書で は蒸気機関導入以前の初期鉄道に遡り、本格的鉄道登場の背景とプロセス、さらにその経済社会へのインパクトを経済史・経営史的観点から考察し、鉄道誕生の秘密とその 意味を明らかにする。比較経営史の第一人者による鉄道草創期の本格的通史。

目次(BOOKPLUSより)

- 第1章 初期鉄道の萌芽;
- 第2章 蒸気機関の発明;
- 第3章 蒸気機関の発達と産業革命:
- 第4章 蒸気機関車の誕生:
- 第5章 ストックトン・ダーリントン鉄道の成立;
- 第6章 鉄道時代の成立一リヴァプール・マンチェスター鉄道;
- 第7章 鉄道社会の形成一世界への波及;
- 第8章 イギリスから世界へ

著者略歴(BOOKPLUSより)

湯沢 威

1940年千葉県生まれ。京都大学文学部西洋史学科卒業、一橋大学大学院経済学研究科博士課程修了。一橋大学経済学部助手、福島大学経済学部助教授を経て、学習院大 学経済学部教授。2011年3月、同大学退職。学習院大学名誉教授(本データはこの書籍が刊行された当時に掲載されていたものです)

「目次・要旨」をクリックすると、目次や要旨=あらすじを表示することができます。 ※古い資料などは、表示されない場合もあります。 なお、目次・要旨に書かれた内容は検索対象になりません。

# 学術情報の探し方①図書

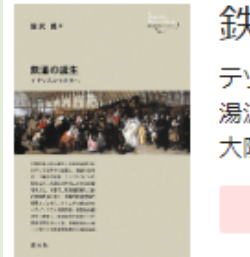

#### は道の誕生 : イギリスから世界へ

ツドウ ノ タンジョウ : イギリス カラ セカイ エ 沢威著

阪:創元社, 2014.1

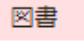

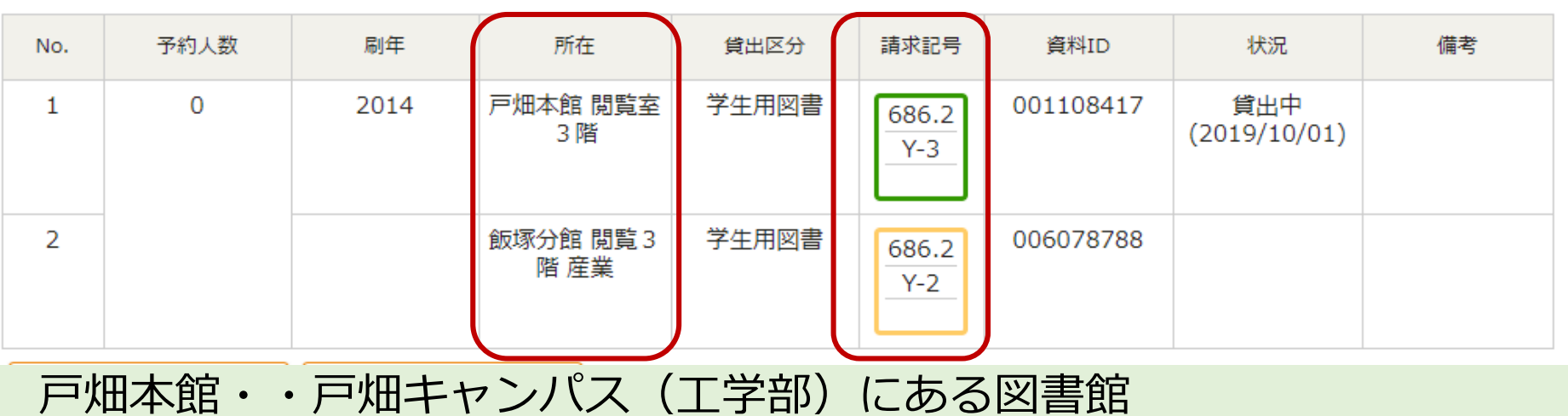

飯塚分館・・飯塚キャンパス(情報工学部)にある図書館

詳細画面では、本が置いてある場所を知ることができます。所在は、どの図書館の何階に あるかといった情報です。請求記号とは、本1冊1冊に貼ってあるラベルで、これを目印に 図書館の本棚を探します。

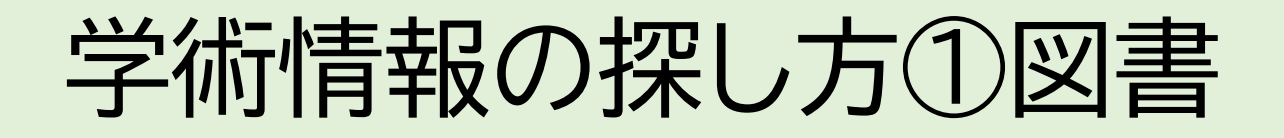

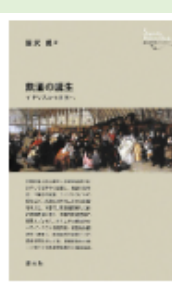

鉄道の誕生:イギリスから世界へ テツドウ ノタンジョウ: イギリスカラセカイエ 湯沢威著

大阪:創元社, 2014.1

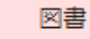

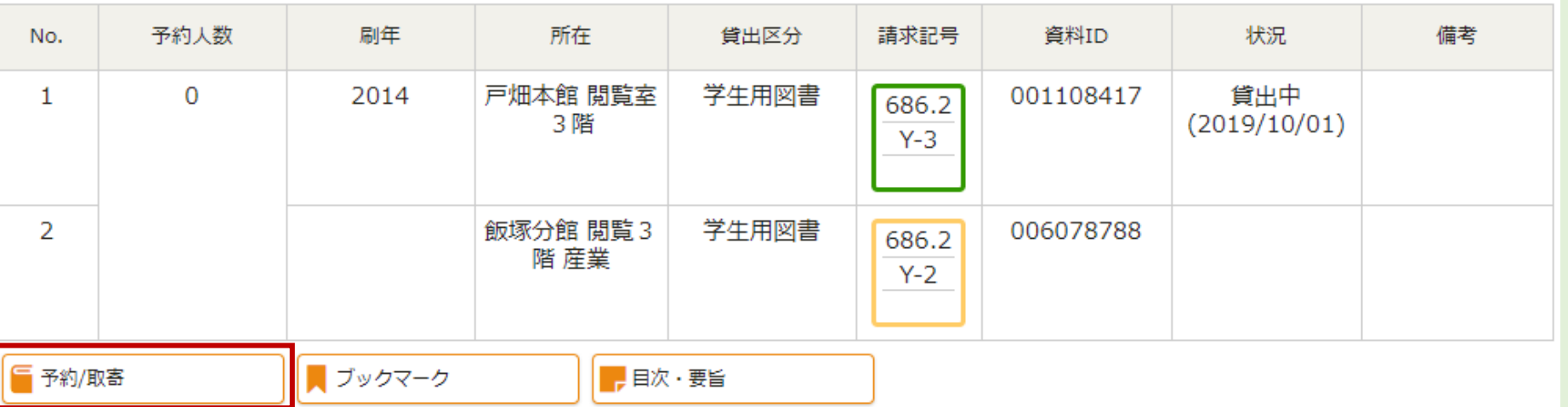

図書館が通常通り開館していない間は、予約/取寄ボタンから事前に予約をしてから借りに 来てください。